See the 2 APIs attached at the end of this worksheet.

1. **Methods: Javadoc** Complete the Javadoc comments for the following two methods from the API:

```
(a) /***
        *
        *
        *
        * @param
        *
        * @param
        *
        * @param
        *
        * @return
        *
        * @pre.
        */
       public static boolean isOutside(int min, int max, int value)
(b) /*\star* Given a list containing exactly 2 integers, negates the values
        * of the integers in the list. The list t is not modified by this
        * method. For example, given a list
        *
        * <p>
        \star <code>[-5, 9]</code>
        *
        \star <p>
        * <code>negate2</code> modifies the list so that it becomes
        *
        \star <p>
        \star <code>[5, -9]</code>
        *
        *
        *
        *
        *
        *
        *
        *
        *
        *
        *
        *
        *
        *
        *
        */
       public static void negate2(List<Integer> t)
```
# 2. **Utility classes**

Create a utility class with the following features:

- 1. it is located in the package named eecs2030.test1
- 2. its name is Pizza
- 3. it has a public constant named SLICES\_LARGE whose value is 10
- 4. it has a method named numberOfSlices that has one parameter of type int named n and returns an int value
- 5. the method named numberOfSlices returns the total number of slices in the given number of large pizzas.

Think about what preconditions the method might have.

# 3. **Utility classes**

Find all of the errors in the following utility class; note that the class does compile:

```
import java.util.Date;
public class DateUtil {
    /**
     * Today's date.
     */
    public static final Date TODAY = new Date();
    /**
    * Returns the year of today's date.
     *
     * @return the year of today's date
     */
    public int getYear() {
       // Date is weird; it represents the year as the number of
       // years after 1900
       return DateUtil.TODAY.getYear() + 1900;
    }
}
```
# 4. **Write a test using a main method**

Write a main method that tests the method Test2G. interval (int n).

# 5. **JUnit 1**

Write a method that uses JUnit to test the method Test2G.isOutside(int min, int max, int value).

# 6. **JUnit 2**

Convert your answer for Question 4 into a method that uses JUnit to test the method Test2G.interval (int n).

# 7. **Test cases**

Recall that a test case is a specific set of arguments to pass to a method, and the expected return value (if any) and the expected results when the method is called with the specified arguments.

Provide two test cases for the method negate2 (List<Integer> t). One test case should test that an exception is thrown, and the other test case should test that the values in the list are negated.

# 8. **Test cases 2**

Consider the method isInside(double x, double y):

```
/**
* Determine if the point (x, y) is strictly inside the circle with center
 * (0, 0) and having radius equal to 1. A point on the perimeter of
 * the circle is considered outside of the circle.
 *
* @param x the x-coordinate of the point
 * @param y the y-coordinate of the point
 * @return true if (x, y) is inside the unit circle, and false otherwise
*/
public static boolean isInside(double x, double y)
```
Provide 5 test cases for the method isInside(double x, double y). Make sure to provide test cases for typical argument values that produce return values of true and false, and test cases that test boundary cases.

# PACKAGE CLASS USE TREE DEPRECATED INDEX HELP PREV CLASS NEXT CLASS FRAMES NO FRAMES ALL CLASSES SUMMARY: NESTED | FIELD | CONSTR | METHOD DETAIL: FIELD | CONSTR | METHOD

eecs2030.test2

## **Class Test2G**

java.lang.Object eecs2030.test2.Test2G

public class **Test2G** extends Object

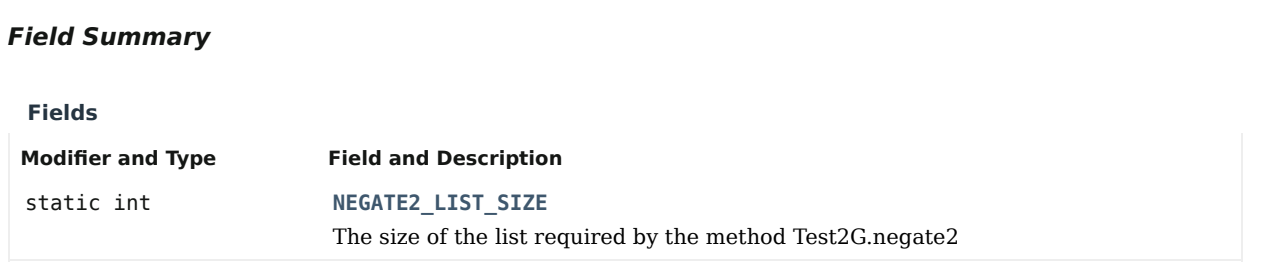

## **Method Summary**

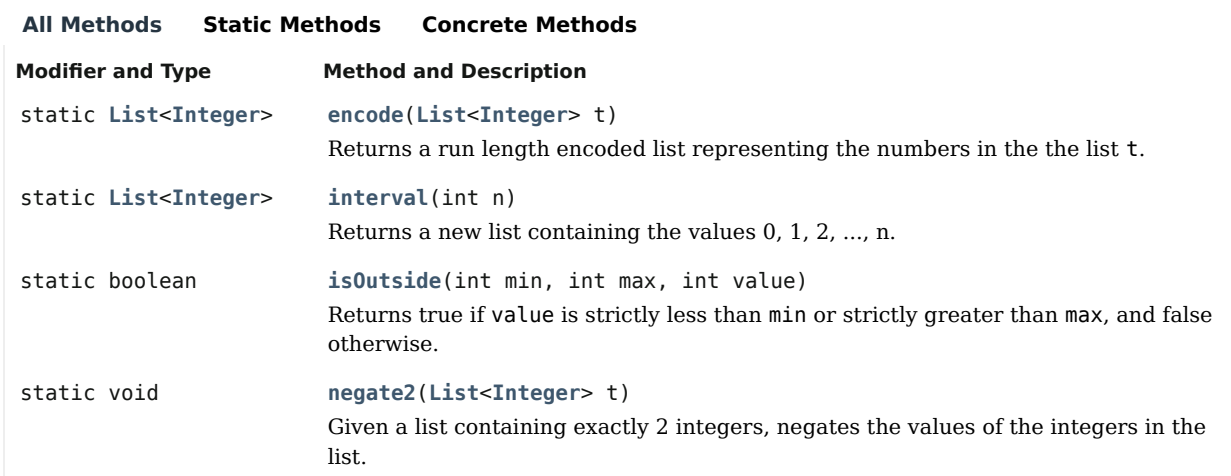

## **Methods inherited from class java.lang.Object**

equals, getClass, hashCode, notify, notifyAll, toString, wait, wait, wait

# **Field Detail**

## **NEGATE2\_LIST\_SIZE**

public static final int NEGATE2\_LIST\_SIZE

The size of the list required by the method Test2G.negate2

## **Method Detail**

## **isOutside**

public static boolean isOutside(int min,

 int max, int value)

Returns true if value is strictly less than min or strictly greater than max, and false otherwise.

#### **Parameters:**

min - a minimum value

max - a maximum value

value - a value to check

### **Returns:**

true if value is strictly less than min or strictly greater than max, and false otherwise

### **Precondition:**

min is greater than or equal to max

## **negate2**

```
public static void negate2(List<Integer> t)
```
Given a list containing exactly 2 integers, negates the values of the integers in the list. The list t is not modified by this method. For example, given a list

## [-5, 9]

negate2 modifies the list so that it becomes

```
[5, -9]
```
## **Parameters:**

```
t - a list containing exactly 2 integers
```
## **Throws:**

IllegalArgumentException - if the list does not contain exactly 2 integers

## **Precondition:**

t is not null

## **interval**

public static List<Integer> interval(int n)

Returns a new list containing the values 0, 1, 2, ..., n. Returns an empty list if n is less than zero.

#### **Parameters:**

n - the upper limit of the interval

## **Returns:**

a new list containing the values  $0, 1, 2, \ldots$ , n or the empty list if n is less than zero

#### **encode**

public static List<Integer> encode(List<Integer> t)

Returns a run length encoded list representing the numbers in the the list t. The list t is not modified by this method.

Consider the list containing twelve ones:

[1, 1, 1, 1, 1, 1, 1, 1, 1, 1, 1, 1]

A run length encoded version of the list would be:

[12, 1] (twelve 1s)

Similarly, consider the list containing four tens and three fives:

[10, 10, 10, 10, 5, 5, 5]

A run length encoded version of the list would be:

[4, 10, 3, 5] (four 10s, three 5s)

If the list contains few or no repeated values, then the run length encoded version of the list is longer than the original list. For example, the run length encoded version of the list:

[1, 2, 3, 4]

is:

[1, 1, 1, 2, 1, 3, 1, 4] (one 1, one 2, one 3, one 4)

#### **Parameters:**

t - a list of integer values **Returns:**

a new list equal to the run length encoded version of t

#### **Precondition:**

t is not null, t is not empty

PACKAGE CLASS USE TREE DEPRECATED INDEX HELP

PREV CLASS NEXT CLASS FRAMES NO FRAMES ALL CLASSES SUMMARY: NESTED | FIELD | CONSTR | METHOD DETAIL: FIELD | CONSTR | METHOD